**I passi fondamentali per la costruzione di una classe:**

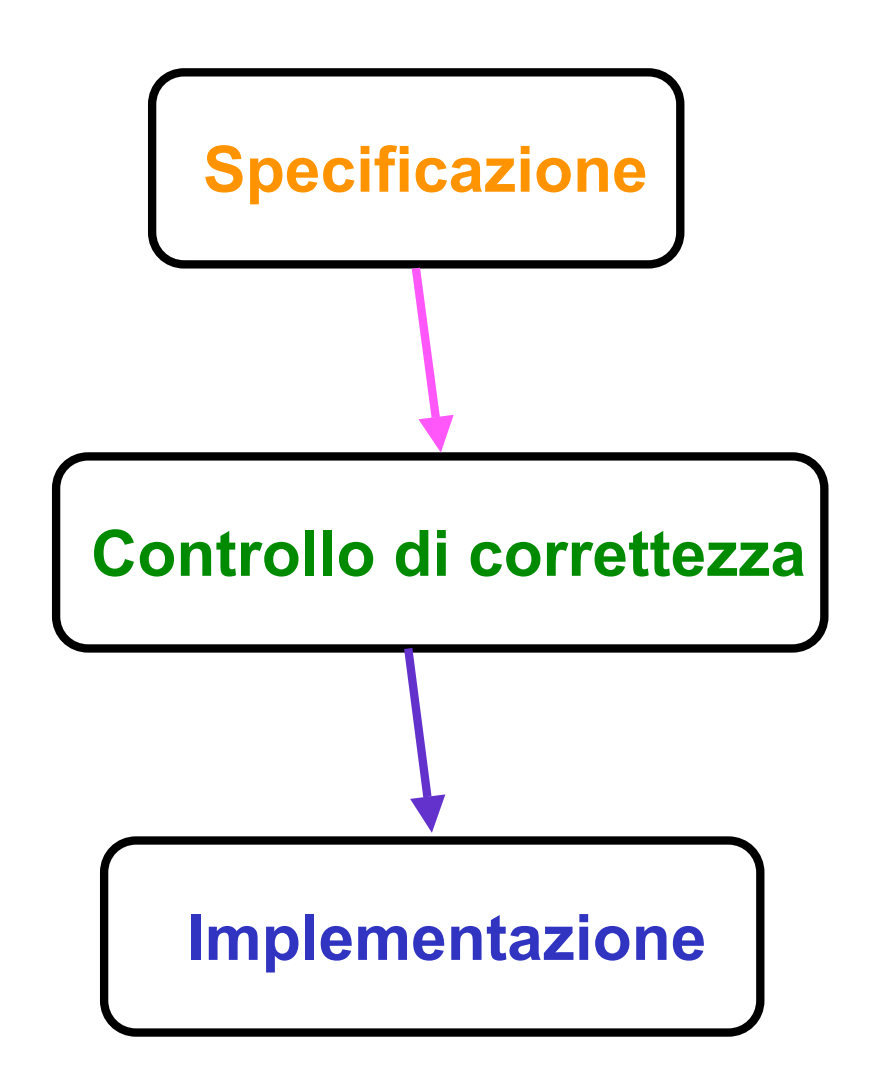

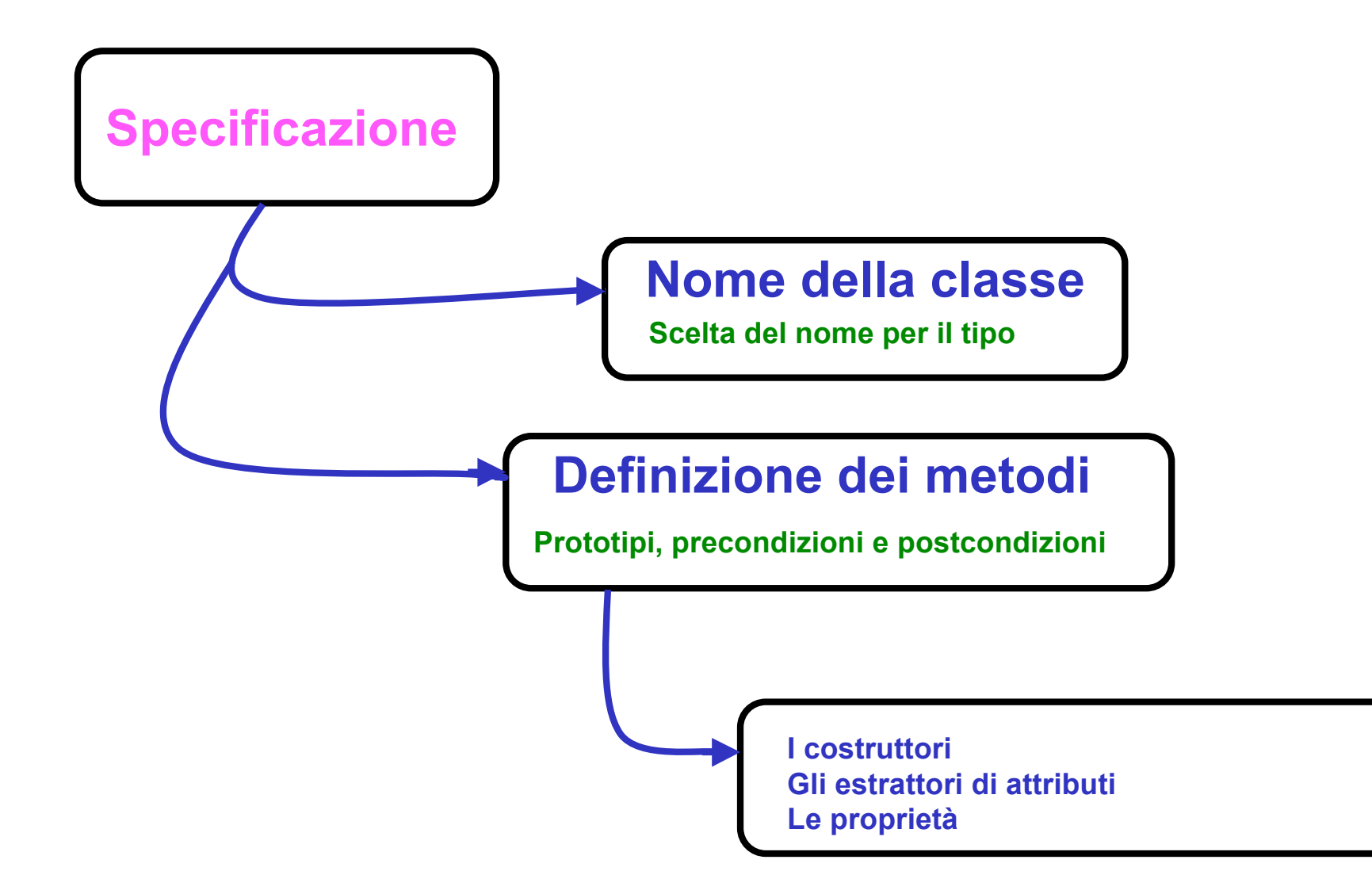

### **Un esempio: una classe per la gestione di taniche**

**Descrizione informale dei requisiti:**

- **1. le taniche sono destinate a contenere dei liquidi**
- **2. le taniche sono di forma rettangolare, quindi sono caratterizzate da altezza, larghezza e profondità.**
- **3. per costruire una tanica si devono fornire le dimensioni.**
- **4. le taniche sono di plastica, le dimensioni di una tanica non possono essere modificate dopo che una tanica è stata costruita**
- **5. si deve assegnare ad ogni tanica la sua capacità. Questa deve essere inferiore al suo volume, per ovvie ragioni di sicurezza.**
- **6. per aggiungere liquido ad una tanica bisogna che la sua capacità non sia stata raggiunta e non bisogna in ogni caso superarla.**
- **7. per ogni tanica bisogna poter sapere quanto liquido contiene e quanto liquido può ancora contenere**
- **8. da una tanica si può prelevare una quantità di liquido inferiore o uguale al suo contenuto.**

**/\*\*\*\* Nome del file: Tanica.h \*\*\*\*/**

```
/**** Nome della classe****/
typedef struct tanica * Tanica;
```

```
/**** Metodi della classe ****/
```
**Per ogni metodo si deve**

- **1. decidere cosa restituisce**
- **2. scegliere opportunamente il nome**
- **3. stabilire quali parametri di input servono**
- **4. precisare le precondizioni e**
- **5. le postcondizioni**

**/\*prima i costruttori\*/**

**TanicaP CostTan ( double alt, double larg, double prof ); /\* restituisce una tanica avente le dimensioni specificate prec: alt >0 && larg >0 && prof>0 postc: restituisce un puntatore a una tanica, NULL se non c'è spazio di memoria per una nuova tanica\*/**

**Costruttore alternativo, da utilizzare con le stesse funzioni, tranne CapMax:**

**TanicaP CostTanica (double alt, double larg, double prof,double capMax) /\* restituisce una tanica avente le dimensioni e la capacità massima specificate prec: alt >0 && larg >0 && prof>0 && capMax < alt\*larg\*prof postc: restituisce un puntatore a una tanica, NULL se non c'è spazio di memoria per una nuova tanica\*/**

**/\* poi i distruttori \*/**

**void DistrTan (TanicaP t ); /\*libera lo spazio di memoria impegnato dal puntatore t\*/**

```
/* I metodi che restituiscono le dimensioni di una tanica */
double Alt(TanicaP t );
/*prec: t!= NULL
postc: restituisce l'altezza*/
```

```
double Larg(TanicaP t );
/*prec: t!= NULL
postc: restituisce la larghezza*/
```

```
double Prof(TanicaP t );
/*prec: t!= NULL
postc: restituisce la profondità*/
```

```
double LiqCorr(TanicaP t );
/*prec: t!= NULL
postc: restituisce la quantità di liquido contenuta*/
```

```
double DispLiq( Tank t );
/*prec: t!= NULL
postc: Restituisce la quantità di liquido che si può aggiungere nella
tanica */
```

```
double Vol(TanicaP t);
/*prec: t!= NULL
postc: Restituisce il volume della tanica */
```

```
int CapMax( Tank t, double cap );
/* Stabilisce la massima capacità
prec: t != NULL && cap >0
postc: Se cap < volume della tanica restituisce vero, falso altrimenti
*/
```

```
int AggLiq( Tank t, double tot );
/* aggiunge liquido a una tanica
prec: : t != NULL && tot >0
postc: restituisce vero se tot può essere aggiunto alla tanica,
falso altrimenti.
*/
```
**int PrelLiq( Tank t, double tot ); /\* preleva liquido da una tanica prec: t != NULL && tot>0 postc: restituisce vero se tot di liquido può essere prelevato, falso altrimenti\*/**

Il requisito 1 è soddisfatto dalla scelta del tipo double per esprimere il contenuto. Il requisito 2 è soddisfatto dalle scelte nel costruttore CostTan:

#### **TanicaP CostTan ( double alt, double larg, double prof );**

Il requisito 3 è soddistatto perché non abbiamo alcuna funzione che possa alterare le dimensioni di una tanica, ma solo ottenerle.

- 1. le taniche devono contenere dei liquidi
- 2. le taniche sono di forma rettangolare, quindi sono caratterizzate da altezza, larghezza e profondità. Le dimensioni devono essere fornite per costruire una tanica.
- 3. Le taniche sono di plastica, le dimensioni di una tanica non possono essere modificate dopo che una tanica è stata costruita

Il requisito 4 è soddisfatto dalla funzione CapMax, la funzione Vol può essere utile ed è stata aggiunta:

```
double Vol(TanicaP t);
/*prec: t!= NULL
postc: Restituisce il volume della tanica */
```

```
int CapMax( TanicaP t, double cap );
/* Stabilisce la massima capacità
prec: t != NULL && cap >0
postc: Se cap < volume della tanica restituisce vero, falso
    altrimenti
```
**\*/**

4. Si deve assegnare ad ogni tanica la sua capacità. Questa deve essere inferiore al suo volume, per ragioni di sicurezza.

Il requisito 5 è soddisfatto con la funzione AggLiq

5. Per aggiungere liquido ad una tanica bisogna che la sua capacità non sia stata raggiunta e non bisogna in ogni caso superarla.

```
int AggLiq( TanicaP, double tot );
/* aggiunge liquido a una tanica, se la disponibilità lo consente
prec: : t != NULL && tot >0
postc: restituisce vero se tot è stato aggiunto alla tanica, falso
     altrimenti.
*/
```
Il requisito 6 è soddisfatto dalle funzioni

```
double LiqCorr(TanicaP t );
/*prec: t!= NULL
postc: restituisce la quantità di liquido contenuta*/
```

```
double DispLiq( TanicaP t );
/*prec: t!= NULL
postc: Restituisce la quantità di liquido che si può aggiungere nella
    tanica */
```
6. Per ogni tanica bisogna poter sapere quanto liquido contiene e quanto liquido può ancora contenere

Il requisito 7 è soddisfatto dalla funzione PrelLiq

**int PrelLiq( TanicaP t, double tot ); /\* preleva tot di liquido da una tanica, se tot è minore del liquido contenuto prec: t != NULL && tot>0 postc: restituisce vero se tot di liquido è stato prelevato, falso altrimenti\*/**

7. da una tanica si può prelevare una quantità di liquido inferiore o uguale al suo contenuto

### **Implementazione**

**/\*Nome del file: Tanica.c \*/**

**/\*Prima tutte le inclusioni, da libreria\*/ #include <stdio.h> #include <stdlib.h> #include <assert.h>**

**/\*Poi le inclusioni particolari\*/**

**#include "Tanica.h"**

**/\*qui tutte le costanti simboliche\*/ #define TRUE 1 #define FALSE 0**

**/\*Definizione degli attributi\*/**

```
struct tanica {
         double alt, larg, prof;
         double cap_max;
         double quant_corr;
         };
```
#### **/\* Costruttore \*/**

```
TanicaP CostTan (double alt, double larg, double prof)
{TanicaP t;
assert(alt>0);
assert(larg >0);
assert(prof >0);
t = malloc( sizeof(struct tanica) );
if ( t == NULL ) printf("CostTan: memoria insufficiente \n");
else
    {t->alt = alt;
     t->larg = larg;
     t->prof = prof;
     t->cap_max = t->quant_corr = 0.0;
     }
return t;
```
30-03-2005 prog2- ad 15

**}**

```
/*
D
i
s
t
r
u
t
t
o
r
e
*/
void DistrTan(TanicaPt)
             {
f
r
e
e
(
t
)
;
}
```
/\* Gli estrattori di attributi \*/

```
double Alt(TanicaP t)
/*
p
r
e
c
:
t
!
=
N
U
L
L
postc: restituisce l'altezza*/
{
a
s
s
e
r
t
(
t
)
;
 return t->alt;
  }
```

```
double Larg(TanicaPt)
/*
p
r
e
c
:
t
!
=
N
U
L
L
postc: restituisce la larghezza*/
{
a
s
s
e
r
t
(
t
)
;
return t->larg;
  }
```

```
double Prof(TanicaP t );
/*prec: t!= NULL
postc: restituisce la profondità*/
{assert(t);
return t->prof;
}
double LiqCorr(TanicaP t );
/*prec: t!= NULL
postc: restituisce la quantità di liquido contenuta*/
{assert(t);
return t->quant_corr;
}
double DispLiq( Tank t );
/*prec: t!= NULL
postc: Restituisce la quantità di liquido che si può aggiungere nella tanica */
{assert(t);
return t->cap_max - t->quant_corr;
}
```

```
double Vol(TanicaP t)
/*prec: t!= NULL
postc: Restituisce il volume della tanica */
{assert(t);
return t->alt*t->larg*t->prof;
}
int CapMax( TanicaP t, double cap );
/* Stabilisce la massima capacità
prec: t != NULL && cap >0
postc: Se cap < volume della tanica restituisce vero, falso altrimenti
*/
{assert(t);
assert(cap >0);
if ( cap < (t -> alt * t -> larg * t->prof) ) /* o cap <Vol(t); ?*/
   {t->cap_max = cap;
    return TRUE;
   }
else
    return FALSE;
}
```

```
30-03-2005 prog2- ad 19
 int AggLiq( TanicaP t, double tot )
 /* aggiunge liquido a una tanica, se la disponibilità lo consente
 prec: : t != NULL && tot >0
 postc: restituisce vero se tot è stato aggiunto alla tanica, falso altrimenti.
 */
 {assert(t);
 assert(tot >0);
 if ((t\text{-}square)) (t->cap max)
 {t->quant_corr = t->quant_corr + tot;
           return TRUE;
           }
           else
           return FALSE;
 }
 int PrelLiq( TanicaP t, double tot )
 /* preleva tot di liquido da una tanica, se tot è minore del liquido contenuto
 prec: t != NULL && tot>0
 postc: restituisce vero se tot di liquido è stato prelevato, falso altrimenti*/
 {assert(t);
  assert(tot >0);
  if ( t->quant_corr >= tot )
            {t->quant_corr = t->quant_corr - tot;
           return TRUE;
           }
           else
           return FALSE;
  }
```